# **Live Chat Software Help Desk Software**

**Terry C. Jones**

 *Running an Effective Help Desk* Barbara Czegel,1998-03-27 Helpdesk Management in Ihrer Firma - im Zeitalter der Intranets noch telefonbasiert? Wie Sie auf dem Gebiet der technischen Unterstützung der Angestellten auf die enormen Ressourcen des Web zurückgreifen können, zeigt Ihnen die Autorin dieses jetzt umfassend aktualisierten Klassikers. Mit vielen anwendungsbereiten Word- und HTML-Templates. (04/98)

 *Creating A Customer-Focused Help Desk* Andrew Hiles, Hon FBCI, EIoSCM,2016-06-01 This volume came about as a result of the authors' own practical experience in Help Desk operation and management and of hundreds of workshops the authors have conducted world-wide over the last fifteen years. It is intended to be a practical reference guide, but the suggestions, checklists and templates all need to be interpreted and amended in the light of the culture, technology, service maturity and constraints of each individual organization. Delegates frequently ask us: "What is the best Help Desk software package?" or "What is the best way to set up a Help Desk?" Our only response has to be "Best for whom? It all depends." A key objective of this book is to show how and why "It all depends" and to provide readers with the best possible information on which to understand and evaluate options and to select the best - for them. If there is one thing we have learned over the last years, it is this: Good service has no history. Bad service has infinite history. Based on extensive feedback from delegates from most of the Fortune 1,000 companies who have attended courses presented through Frost & Sullivan (Europe), AIC (South Africa), Monadnock (UK), The Infomatics Resource Centre (UK), IIR (UK), Digital Equipment (UK), Logtel (South America), CEL (Asia Pacific), UPMOCL (Middle East), Finborough Seminars, as well as delegates of in-company training for organizations like Dow Europe (Switzerland), The Intervention Board, BP, Shell International Petroleum, Logica (UK), Arthur Andersen (UK), Rolls Royce (UK), Global One (Germany and

USA), Caterpillar (Switzerland), GAK (Netherlands), European Commission (Belgium), Transnet (South Africa), Sun Valley (UK), Nikon Precision (UK).

 *How to Manage the IT Help Desk* Noel Bruton,2012-07-26 Are you overworked, unappreciated and under-resourced? This book understands you, and provides years and years of User Support experience packed into one volume. The 'How To' book that every IT department needs, it will help turn your helpdesk into a company asset. How to be successful at probably the most stressful job in IT This book offers tools for measuring productivity and features ten key steps for successful support, while User Support successes and failures are revealed in true life case studies. This book gives you techniques for: \*Justifying staff and other expenditure \* Gaining senior management support \* Getting the users on your side \* Running a motivated and productive team \* Designing and managing services and service levels The second edition of this popular book brings updates to several of the author's ideas, strategies and techniques with new material on: \* Customer Relationship Management - definition and the role of the helpdesk \* E-Support and the Internet \* Contrasting the Call Center and the Helpdesk \* first, second and third line support \* Operational Level Agreements \* Strategies for backlog management \* Telephone technologies in user support In addition there is: \* A new Template for a Service Level Agreement \* An Improved cost justification model for the Internal Helpdesk \* A New cost justification model for the External Helpdesk

 **The Art of Software Support** Françoise Tourniaire,Richard Farrell,1997 Presents ready-to-use information on how to set up and effectively run a help desk or technical software support group. The manual provides check lists for call handling and resolving calls, determining staffing levels and cost-justifying a support center

 **Microsoft Sourcebook for the Help Desk** Microsoft Corporation,1997 reference includes a complete update of all topics covered in the first edition, plus plenty of information on important new topics including migration, Intranet and Internet strategies, and help desk strategies in multi-vendor environments. The CD contains templates, checklists, and customizable maps of decision-making criteria.

 **A Guide to Computer User Support for Help Desk & Support Specialists** Fred Beisse,2001 This book provides an overview of the knowledge, skills, and abilities necessary for employment in the user support industry. Developed with the input of industry advisors, this titles emphasizes problem-solving and communication skills in addition to technical coverage. Using creative Hands-On exercises and Case Projects, users apply their knowledge and develop their ideas and skills, both individually and in teams, to help prepare them for today's team-oriented work environment.

 **Computerworld** ,2001-02-19 For more than 40 years, Computerworld has been the leading source of technology news and information for IT influencers worldwide. Computerworld's award-winning Web site (Computerworld.com), twice-monthly publication, focused conference series and custom research form the hub of the world's largest global IT media network.

 Help Desk Management: How to run a computer user support Service Desk effectively Wayne Schlicht,2019-09-29 Do you want your Help Desk to maximize customer satisfaction, quality and first contact resolution? Or just make sure your IT management processes are repeatable? Does it seem your computer user support can be ad hoc at times? Are you always running around putting out fires? In this book you will learn powerful industry standard best practices that can be used to mature your IT Service Management processes, practices and procedures today! What makes this book different? Instead of just providing you a lot of technical information, I empower you with a step by step approach to mature your Help Desk. Each chapter includes straight forward processes that are easy to understand. Once you

completely understand the process, chapters are concluded with a quick start implementation worksheet to put your new process into action. This format will allow you to rapidly transform your people, processes, and technology into a customer-focused center of excellence today! You can never underestimate the power of industry standard best practices. The recommendations shared in Help Desk Management are based on real-life experiences building successful customer-focused teams. Through trial and error, I am sharing what worked for my teams at small, medium, and Fortune 500 sized companies. Look no further. I will help you succeed. This information is designed to improve your management skills, your team engagement, and set you on a successful path to building a truly great team. What actionable and realistic end user support processes will you learn? How to justify funding for improvement projects. Creating an inspiring mission statement. Designing an employee performance management plan that works. Building an effective employee training and development program. Implementing a call and ticket quality assurance audit program that empowers the manager. Driving up the First Contact Resolution (FCR) percentage. Reducing cost per ticket costs by moving work from system engineers to the Help Desk. Marketing the Help Desk for company wide recognition. Implementing ITIL incident, problem, change, knowledge and event management. Do not hesitate to pick up your copy today

 **District of Columbia appropriations for 2004** United States. Congress. House. Committee on Appropriations. Subcommittee on District of Columbia Appropriations,2003

 **Reimagining Reference in the 21st Century** David A. Tyckoson,John G. Dove,2015 Libraries today provide a wider variety of services, collections, and tools than at any time in the past. This book explores how reference librarianship is changing to continue to help users find information they need in this shifting environment.

 Evaluation and Implementation of Distance Learning: Technologies, Tools and Techniques Belanger, France,Jordan, Dianne H.,1999-07-01 The twentieth century has seen the creation and evolution of technologies beyond imagination a century ago. The computer has enabled the digital presentation of knowledge, and increased the speed with which information can be captured and processed. The acceptance of these technologies has led to a new alternative for providing education and training- distance learning. This book focuses on the processes, techniques and tools that are being used to successfully plan, implement and operate distance learning projects.

 **AS and A Level ICT Through Diagrams** Alan Gardner,2003-01-02 Oxford Revision Guides are highly effective for both individual revision and classroom summary work. The diagrammatic approach makes the key concepts and processes, and the links between them, easier to memorize.Comprehensive coverageKey topics are graphically presented on page spreads, making the books extremely easy to use. Additionally, this book features specification matching grids so that you can feel confident that your specification is covered.Saves revision timeYour students will save valuable revision time by using these notes instaed of condensing their own. In fact many students are choosing to buy their own copies so that they can colour code or highlight them as they might do with their own revision notes.

 Cloud Technologies Roger McHaney,2021-04-05 CLOUD TECHNOLOGIES Contains a variety of cloud computing technologies and explores how the cloud can enhance business operations Cloud Technologies offers an accessible guide to cloud-based systems and clearly explains how these technologies have changed the way organizations approach and implement their computing infrastructure. The author includes an overview of cloud computing and addresses business-related considerations such as service level agreements, elasticity, security, audits, and practical implementation issues. In addition, the book covers

important topics such as automation, infrastructure as code, DevOps, orchestration, and edge computing. Cloud computing fundamentally changes the way organizations think about and implement IT infrastructure. Any manager without a firm grasp of basic cloud concepts is at a huge disadvantage in the modern world. Written for all levels of managers working in IT and other areas, the book explores cost savings and enhanced capabilities, as well as identifies different models for implementing cloud technologies and tackling cloud business concerns. This important book: Demonstrates a variety of cloud computing technologies and ways the cloud can enhance business operations Addresses data security concerns in cloud computing relevant to corporate data owners Shows ways the cloud can save money for a business Offers a companion website hosting PowerPoint slides Written for managers in the fields of business, IT and cloud computing, Cloud Technologies describes cloud computing concepts and related strategies and operations in accessible language.

 Help Desk Management - Simple Steps to Win, Insights and Opportunities for Maxing Out Success Gerard Blokdijk,2015-09-27 The one-stop-source powering Help Desk Management success, jam-packed with ready to use insights for results, loaded with all the data you need to decide how to gain and move ahead. Based on extensive research, this lays out the thinking of the most successful Help Desk Management knowledge experts, those who are adept at continually innovating and seeing opportunities. This is the first place to go for Help Desk Management innovation - INCLUDED are numerous realworld Help Desk Management blueprints, presentations and templates ready for you to access and use. Also, if you are looking for answers to one or more of these questions then THIS is the title for you: I am thinking to develop a help desk management system. Will this system generate revenue? What are the benefits of the Help Desk management software? How much value do help

desk/service desk managers place on industry qualifications? Why are help desk team managers so resistant for their phone and remote assistance staff to telecommute? Help Desk: What is a good way to manage customer sales emails? What is the best help desk or customer support software for a small team managing support for an SaaS application? What tool gives features like Project Management, Bug Tracking/Test Cases and Help Desk? What are some open source all-in-one ticketing solutions that include change/story management, a help desk and bug tracking? What are the best guidebooks or handbooks for implementing/managing IT Help Desk system/department? What is the best CRM to manage existing customers (help desk, crosssell/up-sell) rather than for sales? What are the most important steps/ requirements involved in hiring a help desk representative for an IT start up -involving a content management tool? What are some tips/steps one could use to make somewhat of a career transition from IT help desk type work into management consulting who has a bachelor's and master's degree and a great deal of transferable experience? Online Customer Support: What are some alternatives to Zendesk, free or otherwise? Has anyone cracked the mobile support nut yet? What are some good user feedback management tools? Who are competitors to Assistly? ...and much more...

 **Internet Reference Support for Distance Learners** Rita Pellen,William Miller,2013-12-19 Make separate library services for distance learners a thing of the past Internet Reference Support for Distance Learners takes a comprehensive look at efforts by librarians and information specialists to provide distance learners with effective services that match those already available on campus. With the development of the World Wide Web and the evolution of Web-based services, reference librarians are adding a human element to the virtual library, blurring the difference between distance learners and traditional users. This unique book examines how they deal with a wide

range of related topics, including standards and guidelines, copyright issues, streaming media, and chat and digital references, and presents a historical overview of how reference and instructional services have been delivered to distance users—before and after the creation of the Internet. Internet Reference Support for Distance Learners reveals that librarians do not make a sharp distinction between reference and instruction within the context of distance learning, and that there is no clear boundary between "true" distance learners and more traditional students who might use services designed for nontraditional users. Online capabilities have allowed reference librarians to approximate services advocated by published guidelines and standards, including the ACRL Distance Learning Section's Guidelines for Distance Learning Library Services, to provide a framework for librarians to plan services for off-campus students. Internet Reference Support for Distance Learners provides practical information on: how librarians can "keep IT simple" when designing methods to access reference support why library Web sites are vital sources of communication between the distance learning student and the reference-based instructional component how to set up a university chat service, including software selection, staff training and assessment how to provide students services beyond traditional provision of resources, including advising, enrollment, and payment of fees how to create an online assistance site that incorporates online versions of traditional print handouts, FAQs, subject guides, course-specific guides, learning modules, and instructional videos in one central location how to work with faculty to create online support for students in Blackboard courses the pros and cons of using opensource software how to create an online library assistance site how to create online information literacy course to teach independent research skills to remote students how to avoid copyright infringement and how to educate library personnel about copyright law how to use Camtasia Studio, a screen capture program to create audio and video for online presentations Internet Reference Support for Distance Learners is an invaluable resource for librarians working in academic, school, special, and public settings, and for library science faculty and students.

 *A Guide to Computer User Support for Help Desk and Support Specialists* Fred Beisse,2004 A standard for help desk professionals and those considering becoming support professionals, this text focuses on key information for user support professionals, including decision making, communicating successfully with a client, determining the client's specific needs, and writing for the end user. This text has been updated to reflect the latest in support industry trends, especially the use of Web and e-mail-based support. For those considering entering the field, alternate career paths for user-support workers are described. This edition has retained and updated the CloseUp feature, which details real-life scenarios of working professionals and issues in the workplace. With balanced coverage of both people skills and technical skills, this book is an excellent resource for those in the technical-support field.

 Online Assessment and Measurement Mary Hricko,Scott L. Howell,2006-01-01 This book explores the development of online assessment and the way practitioners of online learning can modify their methodologies in the design, development, and delivery of their instruction to best accommodate their participants--Provided by publisher.

Commerce Business Daily ,1999-10

 **Computerworld** ,1993-09-13 For more than 40 years, Computerworld has been the leading source of technology news and information for IT influencers worldwide. Computerworld's award-winning Web site (Computerworld.com), twice-monthly publication, focused conference series and custom research form the hub of the world's largest global IT media network.

 Software Product Lines Patrick Donohoe,2012-12-06 Software product lines are emerging as a critical new paradigm for

software development. Product lines are enabling organizations to achieve impressive time-to-market gains and cost reductions. With the increasing number of product lines and product-line researchers and practitioners, the time is right for a comprehensive examination of the issues surrounding the software product line approach. The Software Engineering Institute at Carnegie Mellon University is proud to sponsor the first conference on this important subject. This book comprises the proceedings of the First Software Product Line Conference (SPLC1), held August 28-31, 2000, in Denver, Colorado, USA. The twenty-seven papers of the conference technical program present research results and experience reports that cover all aspects of software product lines. Topics include business issues, enabling technologies, organizational issues, and life-cycle issues. Emphasis is placed on experiences in the development and fielding of product lines of complex systems, especially those that expose problems in the design, development, or evolution of software product lines. The book will be essential reading for researchers and practitioners alike.

Immerse yourself in heartwarming tales of love and emotion with Explore Love with is touching creation, Tender Moments: **Live Chat Software Help Desk Software** . This emotionally charged ebook, available for download in a PDF format ( \*), is a celebration of love in all its forms. Download now and let the warmth of these stories envelop your heart.

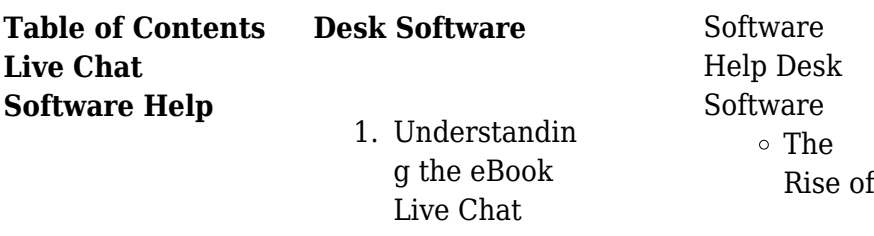

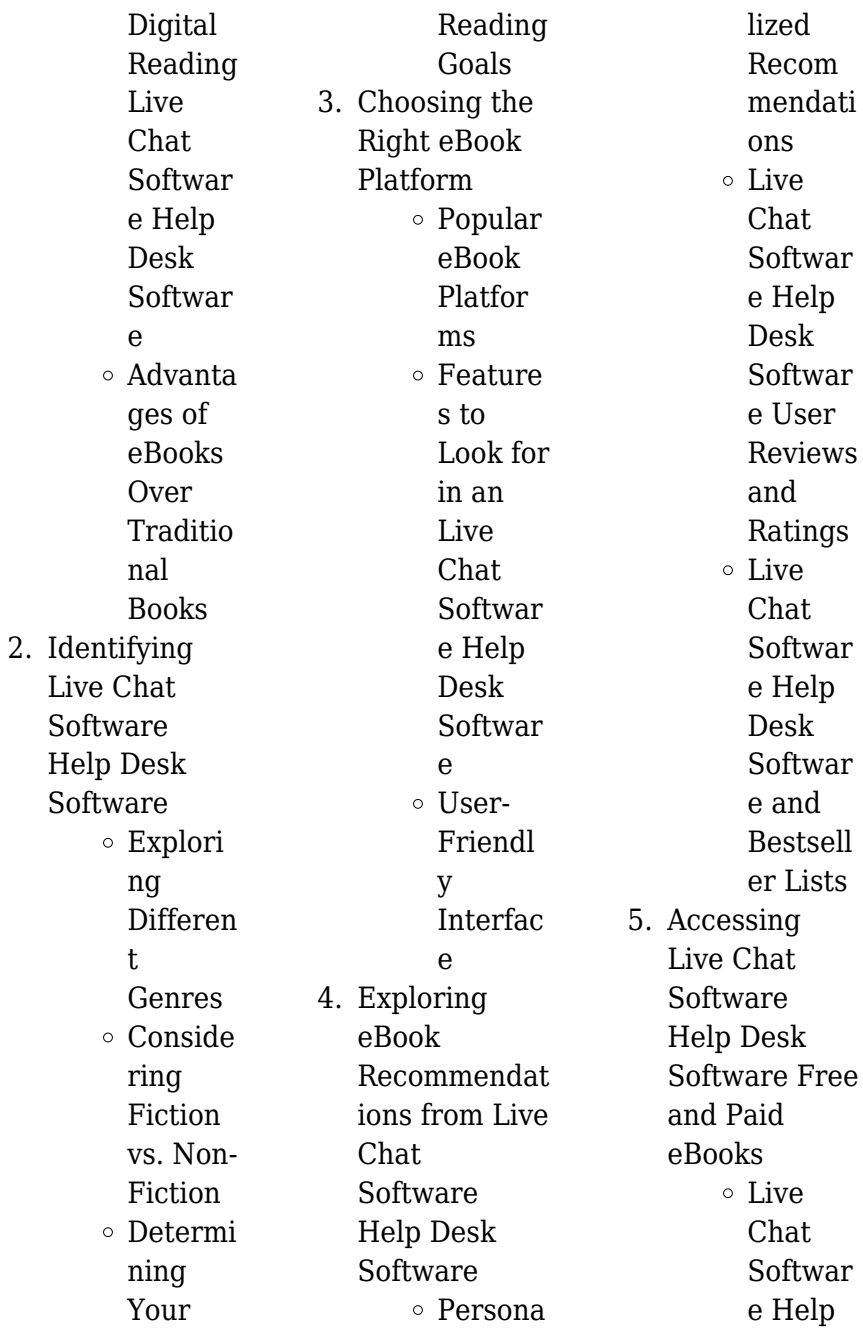

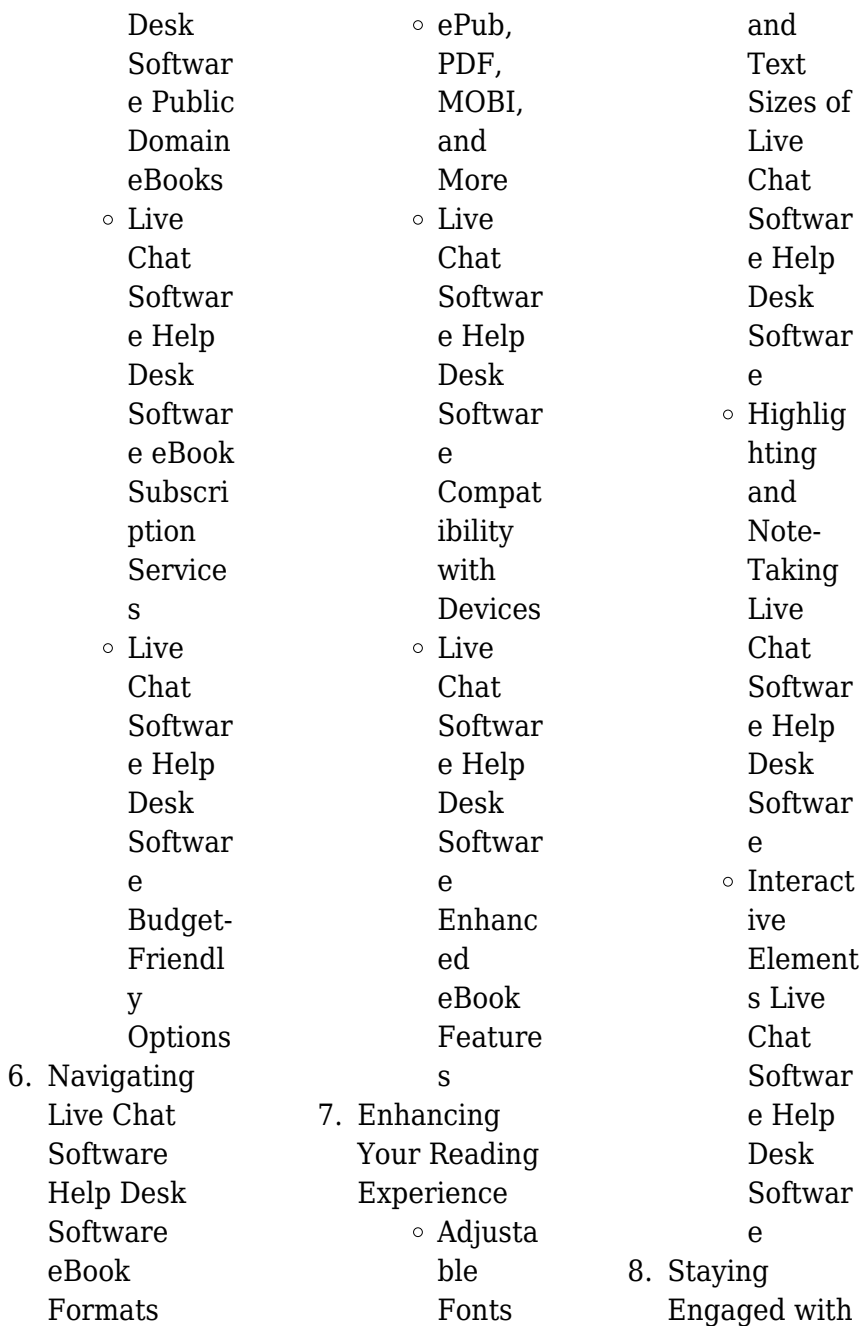

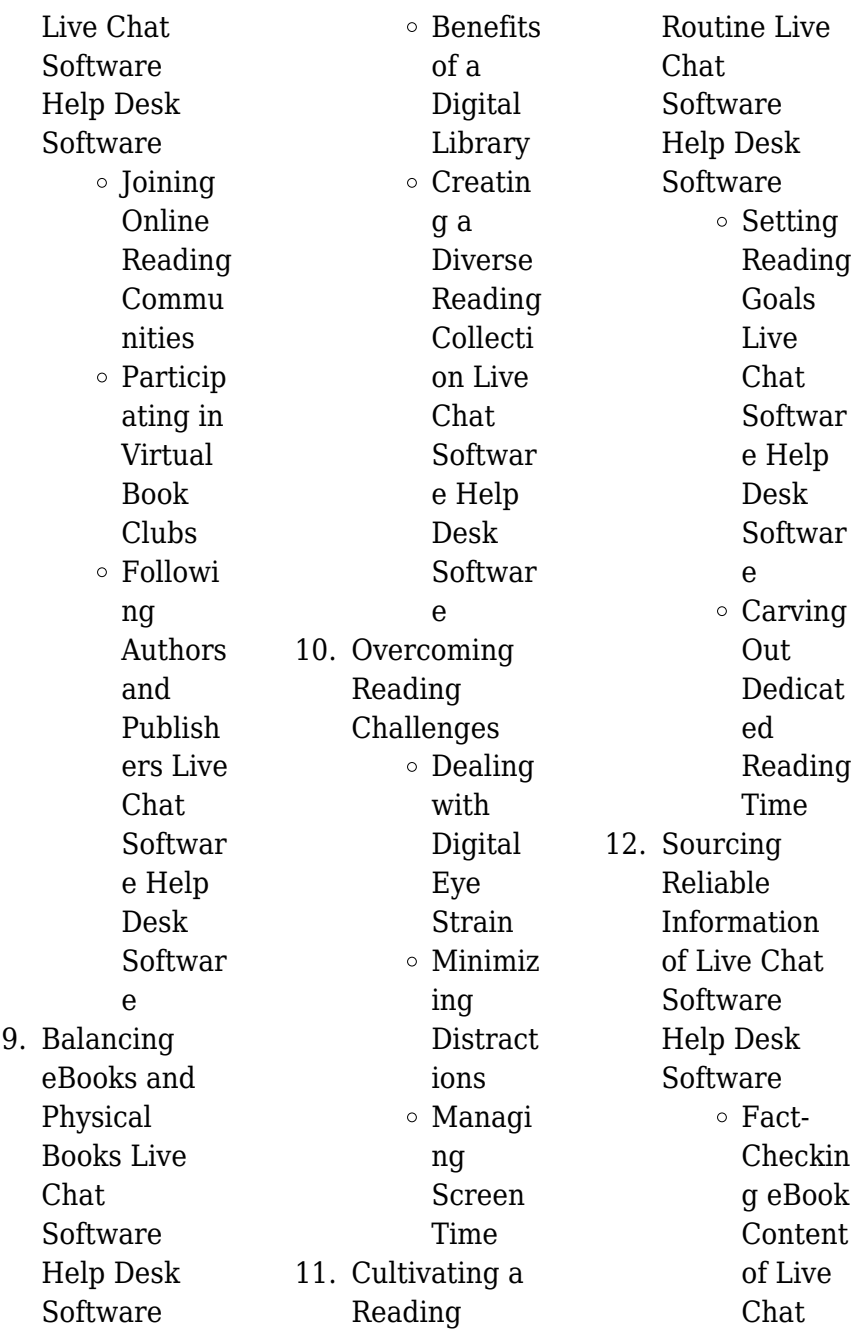

## **Live Chat Software Help Desk Software**

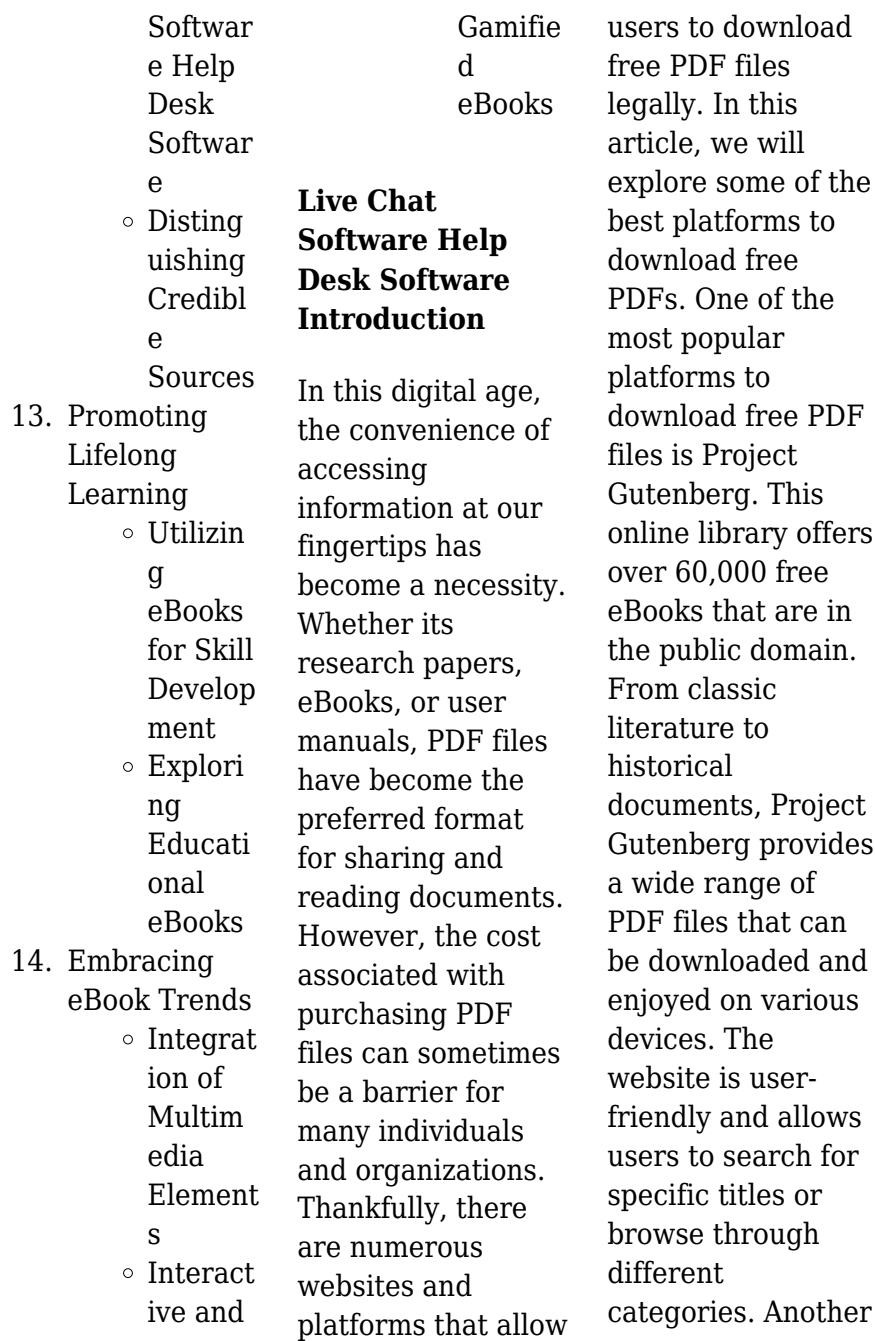

reliable platform for downloading Live Chat Software Help Desk Software free PDF files is Open Library. With its vast collection of over 1 million eBooks, Open Library has something for every reader. The website offers a seamless experience by providing options to borrow or download PDF files. Users simply need to create a free account to access this treasure trove of knowledge. Open Library also allows users to contribute by uploading and sharing their own PDF files, making it a collaborative platform for book enthusiasts. For those interested in academic resources, there are websites dedicated

to providing free PDFs of research papers and scientific articles. One such website is Academia.edu, which allows researchers and scholars to share their work with a global audience. Users can download PDF files of research papers, theses, and dissertations covering a wide range of subjects. Academia.edu also provides a platform for discussions and networking within the academic community. When it comes to downloading Live Chat Software Help Desk Software free PDF files of magazines, brochures, and catalogs, Issuu is a popular choice. This digital publishing

platform hosts a vast collection of publications from around the world. Users can search for specific titles or explore various categories and genres. Issuu offers a seamless reading experience with its user-friendly interface and allows users to download PDF files for offline reading. Apart from dedicated platforms, search engines also play a crucial role in finding free PDF files. Google, for instance, has an advanced search feature that allows users to filter results by file type. By specifying the file type as "PDF," users can find websites that offer free PDF downloads on a specific topic. While downloading

Live Chat Software Help Desk Software free PDF files is convenient, its important to note that copyright laws must be respected. Always ensure that the PDF files you download are legally available for free. Many authors and publishers voluntarily provide free PDF versions of their work, but its essential to be cautious and verify the authenticity of the source before downloading Live Chat Software Help Desk Software. In conclusion, the internet offers numerous platforms and websites that allow users to download free PDF files legally. Whether its classic literature, research papers, or magazines, there is

something for everyone. The platforms mentioned in this article, such as Project Gutenberg, Open Library, Academia.edu, and Issuu, provide access to a vast collection of PDF files. However, users should always be cautious and verify the legality of the source before downloading Live Chat Software Help Desk Software any PDF files. With these platforms, the world of PDF downloads is just a click away.

## **FAQs About Live Chat Software Help Desk Software Books**

How do I know which eBook

platform is the best for me? Finding the best eBook platform depends on your reading preferences and device compatibility. Research different platforms, read user reviews, and explore their features before making a choice. Are free eBooks of good quality? Yes, many reputable platforms offer high-quality free eBooks, including classics and public domain works. However, make sure to verify the source to ensure the eBook credibility. Can I read eBooks without an eReader? Absolutely! Most eBook platforms offer web-based readers or mobile apps that allow you

to read eBooks on your computer, tablet, or smartphone. How do I avoid digital eye strain while reading eBooks? To prevent digital eye strain, take regular breaks, adjust the font size and background color, and ensure proper lighting while reading eBooks. What the advantage of interactive eBooks? Interactive eBooks incorporate multimedia elements, quizzes, and activities, enhancing the reader engagement and providing a more immersive learning experience. Live Chat Software Help Desk Software is one of the best book in our library for free trial. We provide copy of Live Chat Software Help Desk Software in digital format, so the resources that you find are reliable. There are also many Ebooks of related with Live Chat Software Help Desk Software. Where to download Live Chat Software Help Desk Software online for free? Are you looking for Live Chat Software Help Desk Software PDF? This is definitely going to save you time and cash in something you should think about.

## **Live Chat Software Help Desk Software :**

*unit 8 behaviour flashcards quizlet* - Jul 19 2023 web unit 8 behaviour flashcards learn to

postpone to put off click the card to flip to delay until a future time to postpone to put off to delay until a future time to evaluate to assess to consider or study something carefully and decide how good or bad it *ppt unit 8 patterns of behavior powerpoint presentation free* - Jul 07 2022 web nov 12 2014 plants animals unit 8 patterns of behavior plant behavior phototropism gravitropism thigmotropism hydrotropism chemotropism northern pitcher plant sarracenia purpurea carnivorous plant physiology video phototropism the growth of

organisms in response to light slideshow ap psych unit 8 notes psychological perspectives fiveable - Mar 15 2023 web apr 18 2023 the basis of behavioral psychology is identifying learned behaviors and using conditioning and or reinforcement for corrections the past may be referenced in attempts to discover when the harmful behaviors were learned **bus 5113 learning guide unit 8 contains questions and studocu** - Aug 08 2022 web unit 8 organizational culture and change the role of culture in organizational change resistance

to change effective change management by the end of this unit you will be able to explore the intersection of organizational culture and organizational change *beh 5041 unit 8 reading assignment and guided reading questions* - Apr 16 2023 web introduction to concepts and principles of behavior analysis beh 5041 students shared 17 documents in this course more info cooper j o heron t e heward w l 2020 chapter 16 motivating operations pp 383 390 start at conditioned motivating operations cmos stop before

teaching mands with cmo ts **unit 8 behavior pdf scribd** - Jan 13 2023 web unit 8 behavior uploaded by karla perez burelo copyright all rights reserved flag for inappropriate content save share of 5 behavio r f agenda clo modals swbat talk verbs hypothetically reactions about the past past using modals modals true stories ffpast modals woul structure d subje past shoul hav ct particip d speakout upper intermediate video podcast unit 8 behaviour - Oct 22 2023 web speakout upper intermediate video podcast unit 8 behaviourfor more information about

speakout please visit pearsonelt com speakout *learning guide unit 8 organizational culture and change* - Jun 06 2022 web feb 28 2022 culture is embedded in the fabric of an organization clearly it defines the unique character and image of a business club or enterprise when change is implemented the culture is disturbed causing anxiety uncertainty hostility and withdrawal from among its members **unit 8 behavior orientation sutd edu sg** - Aug 20 2023 web unit 8 behavior may 10th 2018 highlighting major new developments in the field this

updated edition of discovering psychology offers high school and college students and teachers of psychology at all levels an overview of historic and current theories of **bus 5113 organizational theory and behavior learning guide unit 8** - Apr 04 2022 web learning guide unit 8 organizational theory and behavior term 4 2020 bus 5113 university of the people may 2020 overview unit 8 organizational culture and change topics the role of culture in organizational change resistance to change effective change management learning objectives

by the end of this unit you will be able to **touchstone 4 unit 8 behavior by joseph carrier prezi** - Mar 03 2022 web may 9 2020 unit 8 behavior talk about something that you have asked someone to do for you in the past ex i had got my friend to check my homework last week today ex i am getting having my friend to check my homework today regularly scheduled assistance ex i get have my friend check my homework every sunday night unit 8 behavior powerpoint presentation free download - Sep 21 2023 web nov 7 2019 presentation

transcript unit 8 behavior talk about hypothetical about the past using would have should have and could have describe can you think of any situations that would make you hug someone lose your temper laugh out loud hang up on lesson a telemarketer someone unit 8 behavioral science pdf verb cognition scribd - Nov 11 2022 web unit 8 behavioral science uploaded by ibrahimnooh copyright all rights reserved flag for inappropriate content of 4 3 vocabulary 1 practice 1 failure 2 blame 3 highlight 4 all along 5 go into 6 sincere 7 bring up 8 material 4 listening

comprehension the advantages of business failure intuit gore tex virgin unit 8 behavior urban church leadership center - Sep 09 2022 web unit 8 behavior communication dear facilitator you are beginning a new section of the family leadership initiative curriculum which will be focused on family behavior it might be helpful for you to know what we hope to accomplish through this lesson this lesson will help participants to 1 communicate clearly 2 listen intently **pdf title unit 8 behaviourism researchgate** - Oct 10 2022 web apr 1 2021

discover more pdf on apr 1 2021 saif farooqi published title unit 8 behaviourism find read and cite all the research you need on researchgate unit 8 behavior flashcards quizlet - Feb 14 2023 web start studying unit 8 behavior learn vocabulary terms and more with flashcards games and other study tools unit 8 lesson 1 behavior by allison prol prezi - Jun 18 2023 web jun 14 2023 behavior requires communication responses to information and communication are vital to natural selection and evolution organisms use visual audible tactile electrical and chemical

signals to indicate dominance find food establish territory and ensure reproductive success communication takes many forms **unit 8 behavior and ecology kealey ap bio virtual** - Dec 12 2022 web powered by create your own unique website with customizable templates get started assignment 8 defining behavior docx simonette gutierrez - May 05 2022 web simonette gutierrez eec 3408 6 14 2020 assignment 8 defining behavior student tiffany age 4 grade preschool 1 how many instances of the problem behavior tantrums

did you observe in tiffany s scenario from what i observed she seems to be having 28 tantrums total she s been having 2 tantrums a day for the past two weeks **unit 8 behavior pdf cyberlab sutd edu sg** - May 17 2023 web of behavioral genetics providing an up to date and accessible introduction to a variety of approaches and their application to a wide range of disorders and modeling a critical approach to both methods andresults this second edition **le retour du parrain mark winegardner 2080688391 cultura** - Oct 10 2022 web le retour du

parrain par mark winegardner aux éditions flammarion reprend le personnage du parrain de mario puzo de new york à washington ce roman raconte l histoire de la grande criminalité des années 50 aux etats unis et s le retour traduction en anglais reverso context - Jun 06 2022 web traduction de le retour en anglais la légère compression autour de l arche plantaire stimule le retour veineux the slight compression around the arch support stimulate venous return augmente le retour veineux soulage la douleur et réduit le stress increases venous return relieves pain and

reduces stress **retour parrain abebooks** - Apr 04 2022 web le retour du parrain by mark winegardner sabine porte and a great selection of related books art and collectibles available now at abebooks com **le retour du parrain by mark winegardner goodreads** - Aug 20 2023 web read 245 reviews from the world s largest community for readers the missing years from the greatest crime saga of all time thirty five years ago mario p **le retour du parrain mark winegardner actualitté** - Mar 15 2023 web oct 3 2005 de

new york à washington las vegas et cuba le retour du parrain raconte l histoire fascinante de la grande criminalité des années 50 aux etats unis et ses liens avec la politique le retour du parrain poche mark winegardner sabine porte - Nov 11 2022 web le retour du parrain mark winegardner auteur sabine porte traduction paru en octobre 2008 roman poche le retour du parrain 4 avis sur les autres formats occasion État très bon parfait 16 très bon 5 17 bon 1 19 correct 1 19 format poche voir tout poche 5 17 broché 21 40 vendu et expédié par recyclivre 4 5 659

118 ventes **le retour du parrain broché rodrigue ndong fnac** - Jul 07 2022 web le retour du parrain rodrigue ndong edilivre aparis des milliers de livres avec la livraison chez vous en 1 jour ou en magasin avec 5 de réduction *le retour du parrain romans policiers librairie renaud bray* - Dec 12 2022 web en 1955 michael corleone à force de sang versé a assis sa suprématie sur l ensemble des organisations criminelles new yorkaises il veut à présent consolider son pouvoir sauver son mariage et impliquer sa famille dans des affaires plus légales mais il doit pour cela

#### **Live Chat Software Help Desk Software**

affronter nick geraci l ennemi le plus dangereux de toute sa carrière **le retour du parrain de mark winegardner editions flammarion** - Jul 19 2023 web oct 3 2005 de new york à washington las vegas et cuba le retour du parrain raconte l histoire fascinante de la grande criminalité des années 50 aux États unis et ses liens avec la politique la justice et le show business mais le retour du parrain est aussi un conte terrible sur ce que nous aimons désirons et avons parfois raison de *le retour du parrain mark winegardner google books* - Feb 14 2023 web de new york à

washington l histoire de la grande criminalité des années 1950 aux etats unis et ses liens avec la politique la justice et le show business en 1955 après avoir versé beaucoup de sang michael corleone veut consolider son pouvoir sauver son mariage et faire entrer sa famille dans des affaires plus légales **le retour du parrain broché mark winegardner fnac** - May 05 2022 web sep 30 2005 le retour du parrain mark winegardner auteur paru le 30 septembre 2005 roman broché le retour du parrain 3 4 avis 4 sur les autres formats occasion État bon très bon 1 19 bon 1

19 correct 1 19 format broché voir tout broché 1 19 poche 5 17 vendu et expédié par momox 4 5 2 429 770 ventes pays d expédition le retour du parrain french edition mark winegardner free - May 17 2023 web jan 1 2008 le retour du parrain french edition by mark winegardner publication date 2008 01 01 publisher j ai lu collection inlibrary printdisabled internetarchivebook s contributor internet archive language english access restricted item true addeddate 2023 07 06 19 19 42 autocrop version 0 0 15 books 20220331 0 2 bookplateleaf 0002 le retour du parrain

livre d occasion - Aug 08 2022 web la guerre froide qui va les opposer déterminera les destins des deux criminels les plus puissants d amérique et de leurs familles de new york à washington las vegas et cuba le retour du parrain raconte l histoire fascinante de la grande criminalité des années 50 aux etats unis et ses liens avec la politique la justice et le show business **amazon fr le retour du parrain winegardner mark livres** - Sep 21 2023 web il y a trente cinq ans mario puzo publiait le parrain devenu un classique du genre roman à part entière le

retour du parrain raconte ce qui n est dit ni dans le best seller de puzo ni dans les films de coppola l action se situe principalement entre le parrain i *le retour du parrain amazon com* - Apr 16 2023 web sep 30 2005 630 have one to sell see clubs not in a club learn more click image to open expanded view follow the author mark winegardner le retour du parrain paperback september 30 2005 french edition by mark winegardner author 4 3 12 ratings see all formats and editions hardcover 5 85 2 used from 5 85 **le retour du parrain mark**

**winegardner**

**babelio** - Oct 22 2023 web oct 3 2008 résumé en 1955 michael corleone à force de sang versé a assis sa suprématie sur l ensemble des organisations criminelles new yorkaises il veut à présent consolider son pouvoir sauver son mariage et impliquer par retour translation in english french english dictionary - Mar 03 2022 web trajet trip back return journey le retour a été rapide the trip back was quick the return journey was quick au retour en route on the way back pendant le retour on the way back les retours de vacances sur les routes homebound holiday

traffic retour en arrière cinÉma flashback le retour du parrain flammarion 9782080688392 livres hebdo - Jan 13 2023 web le retour du parrain flammarion reprend le personnage créé par mario puzo de new york à washington l histoire de la grande criminalité des années 1950 aux etats unis et ses liens avec la politique la justice et le show business *critiqueslibres com le retour du parrain mark winegardner* - Jun 18 2023 web mar 16 2006 le retour du parrain de mark winegardner sabine porte traduction lancé dans l aventure de combler les vides

temporels laissés par mario puzo dans l écriture de sa célèbre trilogie du parrain en effet les trois tomes du parrain se déroulent respectivement de 1945 à 1954 le retour du parrain de mark winegardner grand format decitre - Sep 09 2022 web oct 3 2005 le retour du parrain de mark winegardner Éditeur flammarion livraison gratuite à 0 01 dès 35 d achat librairie decitre votre prochain livre est là **michael meets mozart sheet music for piano** - Jan 08 2023 web the piano guys michael meets mozart for piano solo intermediate piano sheet music

high quality and interactive transposable in any key play along includes an high quality pdf file to download instantly licensed to virtual sheet music by hal leonard publishing company

## **the piano guys michael meets mozart piano tutorial and cover**

- Dec 27 2021 web may 24 2018 to by archive with all midi files the channel is available on the link digiseller market asp2 pay wm asp id d 2463667 lang ru ru to buy archive **michael meets mozart sheet music musicnotes com** - Mar 10 2023 web browse our 1 arrangement of michael meets

mozart sheet music is available for

piano with 1 scoring in 4 genres find your perfect arrangement and access a variety of transpositions so you can print and play instantly anywhere michael meets mozart the piano guys - Nov 06 2022 web buy the album buy the sheet music michael meets mozart after our taylor swift coldplay mash up lots of people wanted more song combos this led us to the creation of a cool hip hop classical mash up but again we could not get permission instead of scrapping the great ideas we used them to create an original tune y michael meets mozart sheet music plus - Jul 02 2022 web print and

download michael meets mozart sheet music tranposable music notes for sheet music by the piano guys the piano guys hal leonard digital at sheet music plus hx 267679 *the piano guys michael meets mozart sheet music piano* - Dec 07 2022 web print and download michael meets mozart sheet music by the piano guys arranged for piano instrumental solo in a minor sku mn0122528 *michael meets mozart sheet music for piano solo* - Aug 15 2023 web oct 19 2014 download and print in pdf or midi free sheet music for michael meets mozart by jon schmidt arranged by wilfred hebron

moses for piano solo **the piano guys michael meets mozart sheet music notes chords** - Apr 30 2022 web printable the piano guys michael meets mozart sheet music and pdf score arranged for piano solo sheet music includes 13 page s **jon schmidt michael meets mozart free downloadable sheet music** - Aug 03 2022 web jon schmidt born 1966 is an american pianist composer piano teacher and author classically trained he branched into new age music in his 20s and has developed a classical crossover style that blends classical

contemporary and rock and roll he has released eight solo albums and seven piano books containing original scores **michael meets**

## **mozart sheet music the piano guys piano solo** -

Oct 05 2022 web download and print michael meets mozart sheet music for piano solo by the piano guys from sheet music direct **michael meets mozart sheet music for piano piano duo** - Apr 11 2023 web download and print in pdf or midi free sheet music for michael meets mozart by jon schmidt arranged by rahel23 for piano piano duo **michael meets mozart piano tutorial**

**musescore com** - Feb 09 2023 web learn how to play michael meets mozart on the piano our lesson is an easy way to see how to play these sheet music join our community **michael meets mozart piano solo print sheet music now** - Jun 01 2022 web michael meets mozart piano solo written for purchase and print sheet music now **michael meets mozart sheet music the piano guys piano solo** - Sep 04 2022 web download and print michael meets mozart sheet music for piano solo by the piano guys from sheet music direct *free michael meets mozart by the piano guys sheet music* - Jul 14 2023

web share download and print free sheet music for piano guitar flute and more with the world s largest community of sheet music creators composers performers music teachers students beginners artists and other musicians with over 1,000,000 sheet digital music to play practice learn and enjoy **michael meets mozart the piano guys sheet music** - Jan 28 2022 web michael meets mozart the piano guys sheet music print and download interactive sheet music print now **the piano guys michael meets mozart sheet music download piano** - Feb 26 2022 web print the piano

guys michael meets mozart sheet music or save as pdf download classical music notes for piano solo sheet music sku 99035 providing licensed digital sheet music notes since 2010 search search menu search account my cart arrangement view all arrangement organ ensemble accordion lyrics only tbb b *the piano guys michael meets mozart youtube* - Mar 30 2022 web try the interactive tutorial or download the sheet music here musescore com user 101036 scores 6277663 from youtube share *the piano guys michael meets mozart sheet music for piano* - Jun 13

#### 2023

web download and print in pdf or midi free sheet music for michael meets mozart by jon schmidt arranged by fakeyourdeath for piano solo *michael meets mozart sheet music for piano violin cello guitar* - May 12 2023 web dec 12 2016 download and print in pdf or midi free sheet music for michael meets mozart arranged by vincenzo forte for piano violin cello guitar piano sextet michael meets mozart sheet music for piano violin cello guitar piano sextet musescore com

Best Sellers - Books ::

[string theory and](https://www.freenew.net/form-library/Resources/?k=String-Theory-And-M-theory-A-Modern-Introduction.pdf) [m-theory a modern](https://www.freenew.net/form-library/Resources/?k=String-Theory-And-M-theory-A-Modern-Introduction.pdf) [introduction](https://www.freenew.net/form-library/Resources/?k=String-Theory-And-M-theory-A-Modern-Introduction.pdf) [subliminal therapy](https://www.freenew.net/form-library/Resources/?k=subliminal-therapy-using-the-mind-to-heal.pdf) [using the mind to](https://www.freenew.net/form-library/Resources/?k=subliminal-therapy-using-the-mind-to-heal.pdf) [heal](https://www.freenew.net/form-library/Resources/?k=subliminal-therapy-using-the-mind-to-heal.pdf) [study guide for](https://www.freenew.net/form-library/Resources/?k=study-guide-for-brunner-amp-suddarth-s-textbook-of-medical-surgical-nursing.pdf) [brunner amp](https://www.freenew.net/form-library/Resources/?k=study-guide-for-brunner-amp-suddarth-s-textbook-of-medical-surgical-nursing.pdf) [suddarth s textbook](https://www.freenew.net/form-library/Resources/?k=study-guide-for-brunner-amp-suddarth-s-textbook-of-medical-surgical-nursing.pdf) [of medical surgical](https://www.freenew.net/form-library/Resources/?k=study-guide-for-brunner-amp-suddarth-s-textbook-of-medical-surgical-nursing.pdf) [nursing](https://www.freenew.net/form-library/Resources/?k=study-guide-for-brunner-amp-suddarth-s-textbook-of-medical-surgical-nursing.pdf) study quide [answers mike](https://www.freenew.net/form-library/Resources/?k=study_guide_answers_mike_meyers.pdf) [meyers](https://www.freenew.net/form-library/Resources/?k=study_guide_answers_mike_meyers.pdf) [student solutions](https://www.freenew.net/form-library/Resources/?k=Student_Solutions_Manual_Volume_1_For_Essential_University_Physics.pdf) [manual volume 1](https://www.freenew.net/form-library/Resources/?k=Student_Solutions_Manual_Volume_1_For_Essential_University_Physics.pdf) [for essential](https://www.freenew.net/form-library/Resources/?k=Student_Solutions_Manual_Volume_1_For_Essential_University_Physics.pdf) [university physics](https://www.freenew.net/form-library/Resources/?k=Student_Solutions_Manual_Volume_1_For_Essential_University_Physics.pdf) [successful event](https://www.freenew.net/form-library/Resources/?k=Successful-Event-Management-A-Practical-Handbook-With-Coursemate-And-Ebook.pdf) [management a](https://www.freenew.net/form-library/Resources/?k=Successful-Event-Management-A-Practical-Handbook-With-Coursemate-And-Ebook.pdf) [practical handbook](https://www.freenew.net/form-library/Resources/?k=Successful-Event-Management-A-Practical-Handbook-With-Coursemate-And-Ebook.pdf) [with coursemate](https://www.freenew.net/form-library/Resources/?k=Successful-Event-Management-A-Practical-Handbook-With-Coursemate-And-Ebook.pdf) [and ebook](https://www.freenew.net/form-library/Resources/?k=Successful-Event-Management-A-Practical-Handbook-With-Coursemate-And-Ebook.pdf) [stewart swerdlow](https://www.freenew.net/form-library/Resources/?k=stewart-swerdlow-blue-blood-true-blood.pdf) [blue blood true](https://www.freenew.net/form-library/Resources/?k=stewart-swerdlow-blue-blood-true-blood.pdf) [blood](https://www.freenew.net/form-library/Resources/?k=stewart-swerdlow-blue-blood-true-blood.pdf) [super cheap auto](https://www.freenew.net/form-library/Resources/?k=Super_Cheap_Auto_Head_Office.pdf) [head office](https://www.freenew.net/form-library/Resources/?k=Super_Cheap_Auto_Head_Office.pdf) [strange life of ivan](https://www.freenew.net/form-library/Resources/?k=Strange-Life-Of-Ivan-Osokin.pdf) [osokin](https://www.freenew.net/form-library/Resources/?k=Strange-Life-Of-Ivan-Osokin.pdf) study quide for [liberty math](https://www.freenew.net/form-library/Resources/?k=Study_Guide_For_Liberty_Math_Placement_Test.pdf) [placement test](https://www.freenew.net/form-library/Resources/?k=Study_Guide_For_Liberty_Math_Placement_Test.pdf)